### **PRUEBA DE ACCESO (LOGSE)**

# **UNIVERSIDAD DEL PAÍS VASCO**

### **JUNIO – 2017**

### (RESUELTOS por Antonio Menguiano)

MATEMÁTICAS II Tiempo máximo: 1 horas y 30 minutos

Se valorará el planteamiento correcto, tango global como de cada una de las partes, si las hubiere. No se tomarán en consideración errores numéricos, de cálculo, etc., siempre que no sean de tipo conceptual. Las ideas, gráficos, presentaciones, esquemas, etc., que ayuden a visualizar mejor el problema y su solución se valorarán positivamente. Se valorará la buena presentación del examen. atorare el panteamento correcto, tango gioval como de casa una de als<br>
ubiere. No se tomarán en consideración errores numéricos, de cálculo, el<br>
upe no sean de tipo conceptual. Las ideas, gráficos, presentaciones, esquer<br>

## OPCIÓN A

1º) Discute el sistema  $2x + y - z = 1$  $x + my + z = 2$  $3x + y - mz = 3$ según los valores del parámetro m. (NO es

 $\sqrt{2\pi r^2}$ 

necesario resolverlo).

Las matrices de coeficientes y ampliada son las siguientes:

$$
A = \begin{pmatrix} 2 & 1 & -1 \\ 1 & m & 1 \\ 3 & 1 & -m \end{pmatrix} y A' = \begin{pmatrix} 2 & 1 & -1 & 1 \\ 1 & m & 1 & 2 \\ 3 & 1 & -m & 3 \end{pmatrix}.
$$

El rango de la matriz de coeficientes en función del parámetro  $m$  es el siguiente:

$$
|A| = \begin{vmatrix} 2 & 1 & -1 \\ 1 & m & 1 \\ 3 & 1 & -m \end{vmatrix} = -2m^2 - 1 + 3 + 3m - 2 + m = 0;
$$

 $-2m^2 + 4m = 0$ ;  $m^2 - 2m = 0$ ;  $m(m-2) = 0 \Rightarrow m_1 = 0, m_2 = 2$ .

$$
Para\ {m \neq 0 \atop m \neq 2} \Rightarrow Range A = Rang A' = 3 = n^{\circ} incóg \Rightarrow S.C.D.
$$

$$
Para m = 0 \Rightarrow A' = \begin{pmatrix} 2 & 1 & -1 & 1 \\ 1 & 0 & 1 & 2 \\ 3 & 1 & 0 & 3 \end{pmatrix} \Rightarrow \{C_1 + C_3 = C_4\} \Rightarrow Range A' = 2.
$$
  

$$
Para m = 0 \Rightarrow Range A = Rang A' = 2 < n^{\circ} inc \circ g \Rightarrow S. C. I.
$$

Antonio Menguiano

$$
Para m = 2 \Rightarrow A' = \begin{pmatrix} 2 & 1 & -1 & 1 \\ 1 & 2 & 1 & 2 \\ 3 & 1 & -2 & 3 \end{pmatrix} \Rightarrow Rang A' \Rightarrow \{C_1, C_2, C_4\} \Rightarrow
$$

$$
\Rightarrow \begin{vmatrix} 2 & 1 & 1 \\ 1 & 2 & 2 \\ 3 & 1 & 3 \end{vmatrix} = 12 + 1 + 6 - 6 - 4 - 3 = 6 \neq 0 \Rightarrow Rang A' = 3.
$$

Para  $m = 2 \Rightarrow Rang A = 2$ ; Rang  $A' = 3 \Rightarrow S$ istema incompatible.

2<sup>o</sup>) Dado el punto  $M(1, -3, 7)$ , obtener su simétrico respecto a la recta que pasa por los puntos  $A(1, -3, 4)$  y  $B(0, -4, 1)$ .

----------

 $\overrightarrow{BA} = [A - B] = [(1, -3, 4) - (0, -4, 1)] = (1, 1, 3).$ 

Un vector director de la recta  $r$  que pasa por A y B es  $\overrightarrow{v_r} = (1, 1, 3)$ .

El haz de planos perpendiculares a  $r$  es  $\beta \equiv x + y + 3z + D = 0$ .

El plano  $\pi \in \beta$  que contiene al punto  $M(1, -3, 7)$  es el siguiente:

$$
\beta \equiv x + y + 3z + D = 0
$$
  
M(1, -3, 7) $\Rightarrow$  1 - 3 + 3 \cdot 7 + D = 0; -2 + 21 + D = 0;

 $D = -19 \Rightarrow \pi \equiv x + y + 3z - 19 = 0.$ 

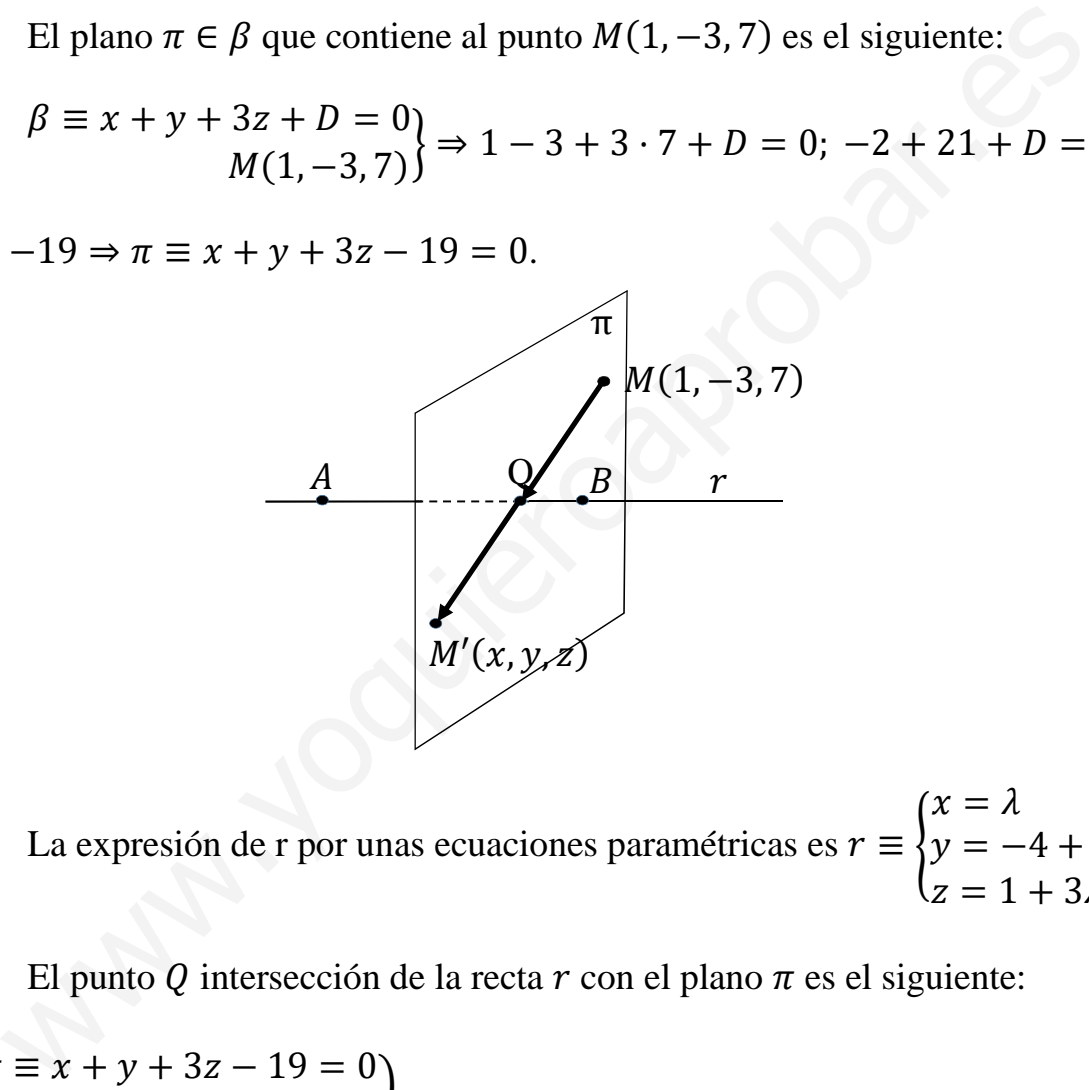

La expresión de r por unas ecuaciones paramétricas es  $r \equiv \{$  $x = \lambda$  $y = -4 + \lambda$  $z = 1 + 3\lambda$ .

El punto Q intersección de la recta  $r$  con el plano  $\pi$  es el siguiente:

$$
\pi \equiv x + y + 3z - 19 = 0
$$
\n
$$
r \equiv \begin{cases} x = \lambda \\ y = -4 + \lambda \\ z = 1 + 3\lambda \end{cases} \Rightarrow \lambda + (-4 + \lambda) + 3(1 + 3\lambda) - 19 = 0;
$$

$$
\lambda - 4 + \lambda + 3 + 9\lambda - 19 = 0; \quad 11\lambda - 20 = 0 \Rightarrow \lambda = \frac{20}{11}.
$$
\n
$$
x = \frac{20}{11}
$$
\n
$$
y = -4 + \frac{20}{11} = -\frac{24}{11} \Rightarrow Q\left(\frac{20}{11}, -\frac{24}{11}, \frac{71}{11}\right).
$$
\n
$$
z = 1 + \frac{60}{11} = \frac{71}{11}
$$

Para que  $M'$  sea el simétrico de  $M$  con respecto a  $r$  tiene que cumplirse que:

$$
\overline{MQ} = \overline{QM'} \Rightarrow \left[ \left( \frac{20}{11}, -\frac{24}{11}, \frac{71}{11} \right) - (1, -3, 7) \right] = \left[ (x, y, z) - \left( \frac{20}{11}, -\frac{24}{11}, \frac{71}{11} \right) \right];
$$
\n
$$
\left( \frac{9}{11}, \frac{9}{11}, -\frac{6}{11} \right) = \left( x - \frac{20}{11}, y + \frac{24}{11}, z - \frac{71}{11} \right) \Rightarrow \begin{cases} x - \frac{20}{11} = \frac{9}{11} \Rightarrow x = \frac{29}{11} \\ y + \frac{24}{11} = \frac{9}{11} \Rightarrow y = -\frac{15}{11} \\ z - \frac{71}{11} = -\frac{6}{11} \Rightarrow z = \frac{65}{11} \end{cases}
$$
\n
$$
\Rightarrow M' \left( \frac{29}{11}, -\frac{15}{11}, \frac{65}{11} \right).
$$
\n
$$
\xrightarrow{\text{R3}} \text{R4} \text{R5} \text{R6} \text{R7} \text{R8} \text{R8} \text{R8} \text{R8} \text{R8} \text{R8} \text{R9} \text{R0} \text{R0} \text{R0} \text{R1} \text{R1} \text{R1} \text{R1} \text{R2} \text{R1} \text{R1} \text{R2} \text{R1} \text{R1} \text{R2} \text{R1} \text{R2} \text{R2} \text{R3} \text{R1} \text{R2} \text{R1} \text{R3} \text{R2} \text{R3} \text{R4} \text{R1} \text{R4} \text{R1} \text{R2} \text{R2} \text{R3} \text{R3} \text{R4} \text{R4} \text{R4} \text{R1} \text{R2} \text{R3} \text{R1} \text{R2} \text{R4} \text{R3} \text{R4} \text{R4} \text{R4} \text{R5} \text{R5} \text{R6} \text{R6} \text{R6} \text{R7} \text{R1} \text{R2} \text{
$$

3°) Dada la función  $f(x) = x^4 + Ax^3 + Bx^2 + Cx + 7$ :

a) Calcular A, B y C sabiendo que su recta tangente en el punto de abscisa  $x = 0$  es horizontal, que además la función tiene un extremo relativo en el punto de abscisa  $x =$ 2 y que corta al eje OX en  $x = 1$ .

b) Para los valores obtenidos calcule los máximos y los mínimos de la función.

 $a)$ 

La pendiente de la tangente a una función en un punto es igual al valor de su primera derivada en ese punto:

-----------

$$
f'(x) = 4x^3 + 3Ax^2 + 2Bx + C
$$

$$
m=0=f'(0) \Rightarrow \underline{C}=0.
$$

Por tener un extremo relativo para  $x = 2 \Rightarrow f'(2) = 0$ :

$$
f'(2) = 4 \cdot 2^3 + 3A \cdot 2^2 + 2B \cdot 2 + 0 = 0; \ 32 + 12A + 4B = 0;
$$

 $8 + 3A + B = 0$ ;  $3A + B = -8$ . (1)

Por cortar al eje OX en  $x = 1 \Rightarrow f(1) = 0$ :

$$
1^4 + A \cdot 1^3 + B \cdot 1^2 + 0 \cdot 1 + 7 = 0; \ A + B = -8. \tag{2}
$$

Resolviendo el sistema que forman las ecuaciones  $(1)$  y  $(2)$ :

$$
3A + B = -8
$$
  
\n
$$
A + B = -8
$$
  
\n
$$
A + B = -8
$$
  
\n
$$
-A - B = 8
$$
  
\n
$$
A = 0 \Rightarrow A = 0.
$$
  
\n
$$
B = -8.
$$
  
\n
$$
B = -8.
$$
  
\n
$$
f(x) = x4 - 8x2 + 7.
$$

b)  
\n
$$
f'(x) = 4x^3 - 16x.
$$
\n
$$
f'(x) = 0 \Rightarrow 4x^3 - 16x = 0; \ 4x(x^2 - 4) = 0 \Rightarrow x_1 = 0, x_2 = -2, x_3 = 2.
$$
\n
$$
f''(x) = 12x^2 - 16.
$$
\n
$$
f''(0) = 12 \cdot 0^2 - 16 = -16 < 0 \Rightarrow \text{Máximo relativo para } x = 0.
$$
\n
$$
f(0) = 7 \Rightarrow \text{Máximo: } P(0, 7).
$$

 $f''(-2) = 12 \cdot (-2)^2 - 16 = 32 > 0 \Rightarrow$  Mínimo relativo para  $x = -2$ .  $f(-2) = (-2)^4 - 8(-2)^2 + 7 = 16 - 32 + 7 = -9 \Rightarrow Minimo: Q(-2, -9).$  $f''(2) = 12 \cdot 2^2 - 16 = 32 > 0 \Rightarrow$  Mínimo relativo para  $x = 2$ .  $f(2) = 2^4 - 8 \cdot 2^2 + 7 = 16 - 32 + 7 = -9 \Rightarrow \text{Mínimo: } R(2, -9).$ 

4°) La curva  $y = f(x) = \frac{1}{2}$  $\frac{1}{2}x^2$  divide al rectángulo  $A(0,0)$ ,  $B(0,2)$ ,  $C(4,2)$ ,  $D(4,0)$ en dos recintos.

----------

Dibuja la gráfica de la función y el rectángulo ABCD.

b) Calcula el área de cada uno de los dos recintos.

 $a)$ La parábola  $y = f(x) = \frac{1}{2}x^2$ , por ser simétrica con respecto al eje OY pasa por el punto  $C(4, 2)$  y su simétrico  $C'(-4, 2)$ , y tiene su vértice en el origen.

La recta  $y = 2$  es la que pasa por los puntos  $B(0, 2)$  y  $C(4, 2)$ .

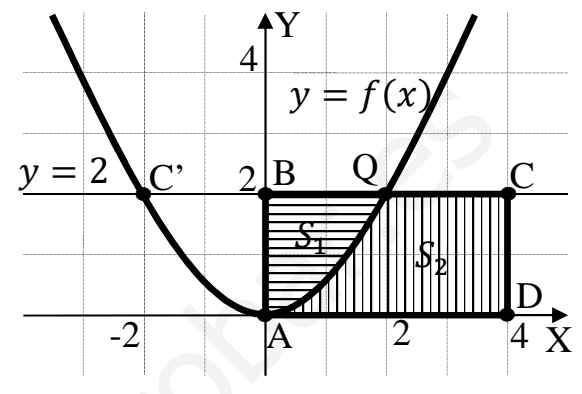

La representación gráfica de la situación se expresa en la figura adjunta.

 $b)$  $S_1 = \int_0^2 [2 - f(x)] \cdot dx = \int_0^2 \left(2 - \frac{1}{2}x^2\right)$  $\int_0^2 \left(2 - \frac{1}{2}x^2\right) \cdot dx = \left[2x - \frac{x^3}{6}\right]$  $\frac{1}{6}$  $\boldsymbol{0}$  $\overline{\mathbf{c}}$ =  $=\left(2\cdot 2-\frac{2^3}{6}\right)$  $\left(\frac{2^5}{6}\right) - 0 = 4 - \frac{8}{6} = 4 - \frac{4}{3} = \frac{8}{3}$ / .  $S_1 = \frac{8}{3}$  $\frac{1}{3}$   $u^2 \cong 2,57$   $u^2$ .  $S_2 = \int_0^2 f(x)$  $\int_0^2 f(x) dx + \int_2^4 2$  $\int_2^4 2 dx = \int_0^2 \frac{1}{2}$  $\frac{2}{2} \frac{1}{2} x^2$  $\int_0^2 \frac{1}{2} x^2 dx + \int_2^4 2$  $\int_{2}^{4} 2 dx = \frac{1}{2} \int_{0}^{2} x^{2} dx$  $\int_0^2 x^2 dx + 2 \int_2^4 dx =$  $=\frac{1}{2}$  $rac{1}{2} \cdot \left[\frac{x^3}{6}\right]$  $\overline{6}$ <sub>0</sub>  $\overline{\mathbf{z}}$  $+ 2 \cdot [x]_2^4 = \frac{1}{2}$  $\frac{1}{2} \cdot \left(\frac{2^3}{6}\right)$  $\left(\frac{2^3}{6}-0\right)+2\cdot(4-2)=\frac{4}{6}$  $\frac{4}{6} + 4 = 4 + \frac{4}{3} = \frac{16}{3}$ / .  $S_2 = \frac{16}{3}$  $\frac{\mu}{3}$   $u^2 \cong 5.33 u^2$ . simétrica con respecto al eje OY pasa<br>
el punto  $C(4, 2)$  y su simétrico<br>
4, 2), y tiene su vértice en el origen.<br>
La recta y = 2 es la que pasa por los<br>
os  $B(0, 2)$  y  $C(4, 2)$ .<br>
La representación gráfica de la situació

5°) Calcular la potencia  $A^{2017}$  de la matriz  $A = \begin{pmatrix} 0 & 1 \\ -1 & 0 \end{pmatrix}$ .

$$
A^{2} = A \cdot A = \begin{pmatrix} 0 & 1 \\ -1 & 0 \end{pmatrix} \cdot \begin{pmatrix} 0 & 1 \\ -1 & 0 \end{pmatrix} = \begin{pmatrix} -1 & 0 \\ 0 & -1 \end{pmatrix} = -\begin{pmatrix} 1 & 0 \\ 0 & 1 \end{pmatrix} = -I.
$$
  
\n
$$
A^{3} = A^{2} \cdot A = -I \cdot A = -A.
$$
  
\n
$$
A^{4} = A^{3} \cdot A = -A \cdot A = -A^{2} = -(-I) = I.
$$

En general A elevado a  $n$  es igual que A elevado al resto que resulta de dividir  $n$  entre 4.

$$
\frac{2017}{4} = \frac{2016+1}{4} = 504 + \frac{1}{4} \Rightarrow Resto = 1.
$$
  

$$
A^{0172} = A^1 = A = \begin{pmatrix} 0 & 1 \\ -1 & 0 \end{pmatrix}.
$$

# OPCIÓN B

1°) Dada la matrix 
$$
A = \begin{pmatrix} m & -2 & 0 \\ 0 & -2 & 0 \\ 0 & 1 & m \end{pmatrix}
$$
:

a) ¿Para qué valores de  $m$  la matriz A posee inversa? Estudiar el rango de la matriz en función del parámetro m.

b) Hallar el valor de m para que se cumpla la igualdad  $A^2 = 4 \cdot \begin{pmatrix} 1 & 0 & 0 \\ 0 & 1 & 0 \\ 0 & 0 & 1 \end{pmatrix}$ . -----------

 $a)$ 

Una matriz es invertible cuando su determinante es distinto de cero.

$$
|A| = \begin{vmatrix} m & -2 & 0 \\ 0 & -2 & 0 \\ 0 & 1 & m \end{vmatrix} = -2m^2 = 0 \Rightarrow m = 0.
$$

La matriz  $A$  es invertible  $\forall m \in R - \{0\}.$ 

$$
Para m = 0 \Rightarrow A = \begin{pmatrix} 0 & -2 & 0 \\ 0 & -2 & 0 \\ 0 & 1 & 0 \end{pmatrix} \Rightarrow Rang A = 1.
$$

$$
Para m \neq 0 \Rightarrow Rang A = 2; para m = 0 \Rightarrow Rang A = 1
$$

 $b)$ 

$$
A^{2} = A \cdot A = \begin{pmatrix} m & -2 & 0 \\ 0 & -2 & 0 \\ 0 & 1 & m \end{pmatrix} \cdot \begin{pmatrix} m & -2 & 0 \\ 0 & -2 & 0 \\ 0 & 1 & m \end{pmatrix} = \begin{pmatrix} m^{2} & -2m + 4 & 0 \\ 0 & 4 & 0 \\ 0 & -2 + m & m^{2} \end{pmatrix}.
$$
  

$$
A^{2} = 4 \cdot \begin{pmatrix} 1 & 0 & 0 \\ 0 & 1 & 0 \\ 0 & 0 & 1 \end{pmatrix} \Rightarrow \begin{pmatrix} m^{2} & -2m + 4 & 0 \\ 0 & 4 & 0 \\ 0 & -2 + m & m^{2} \end{pmatrix} = \begin{pmatrix} 4 & 0 & 0 \\ 0 & 4 & 0 \\ 0 & 0 & 4 \end{pmatrix} \Rightarrow \underline{m = 2}.
$$

2º) Calcula la ecuación de la recta que corta perpendicularmente a la recta de ecuación continua  $r \equiv \frac{x}{2}$  $\frac{x}{2} = \frac{y-3}{-2}$  $\frac{z-3}{-2} = \frac{z-1}{3}$  $\frac{1}{3}$  y que pasa por el punto  $A(14,3,3)$ .

----------

Un vector director de la recta  $r$  es  $\overrightarrow{v_r} = (2, -2, 3)$ .

El haz de planos  $\beta$  perpendiculares a  $r$  es  $\beta \equiv 2x - 2y + 3z + D = 0$ .

De los infinitos planos del haz  $\beta$ , el plano  $\pi$  que contiene a  $A(14, 3, 3)$  es el que satisface su ecuación:

$$
\beta \equiv 2x - 2y + 3z + D = 0
$$
  
  $A(14, 3, 3)$  $\Rightarrow$  2 \cdot 14 - 2 \cdot 3 + 3 \cdot 3 + D = 0;

 $28 - 6 + 9 + D = 0$ ;  $31 + D = 0 \Rightarrow D = -31 \Rightarrow \pi \equiv 2x - 2y + 3z - 31 = 0$ .

La recta r dada por unas ecuaciones paramétricas es  $r \equiv \{$  $x = 2\lambda$  $y = 3 - 2\lambda$  $z = 1 + 3\lambda$ .

El punto B, intersección de la recta  $r$  y el plano  $\pi$  es el siguiente:

$$
β ≡ 2x - 2y + 3z + D = 0
$$
\n
$$
A(14,3,3) \Rightarrow 2 \cdot 14 - 2 \cdot 3 + 3 \cdot 3 + D = 0;
$$
\n
$$
-6 + 9 + D = 0; \quad 31 + D = 0 \Rightarrow D = -31 \Rightarrow \pi \equiv 2x - 2y + 3z - 31 = 0.
$$
\nLa recta *r* dada por unas ecuaciones paramétricas es  $r \equiv \begin{cases} x = 2\lambda \\ y = 3 - 2\lambda \\ z = 1 + 3\lambda \end{cases}$ 

\nEl punto B, intersección de la recta *r* y el plano *π* es el siguiente:

\n
$$
\pi \equiv 2x - 2y + 3z - 31 = 0
$$
\n
$$
r \equiv \begin{cases} x = 2\lambda \\ y = 3 - 2\lambda \\ z = 1 + 3\lambda \end{cases} \Rightarrow 2 \cdot 2\lambda - 2(3 - 2\lambda) + 3(1 + 3\lambda) - 31 = 0;
$$
\n
$$
-6 + 4\lambda + 3 + 9\lambda - 31 = 0; \quad 17\lambda - 34 = 0; \quad \lambda - 2 = 0 \Rightarrow \lambda = 2.
$$
\n
$$
B \Rightarrow \begin{cases} x = 2 \cdot 2 = 4 \\ y = 3 - 2 \cdot 2 = -1 \\ z = 1 + 3 \cdot 2 = 7 \end{cases} \Rightarrow B(4, -1, 7).
$$
\nLos puntos A y B determinan el vector  $\overline{BA} = [A - B] = (10, 4, -4).$ 

 $4\lambda - 6 + 4\lambda + 3 + 9\lambda - 31 = 0$ ;  $17\lambda - 34 = 0$ ;  $\lambda - 2 = 0 \Rightarrow \lambda = 2$ .

$$
B \Rightarrow \begin{cases} x = 2 \cdot 2 = 4 \\ y = 3 - 2 \cdot 2 = -1 \\ z = 1 + 3 \cdot 2 = 7 \end{cases} \Rightarrow B(4, -1, 7).
$$

Los puntos A y B determinan el vector  $\overrightarrow{BA} = [A - B] = (10, 4, -4)$ .

 La recta 5 pedida dada, por ejemplo, por unas ecuaciones continuas es la siguiente:

$$
s \equiv \frac{x-4}{5} = \frac{y+1}{2} = \frac{z-7}{-2}.
$$

3°) Dada la función  $f(x) = \frac{x}{1-x^2}$ :

a) ¿Cuál es el dominio de la función? ¿Para qué intervalos es creciente?

b) Razonar si tiene máximos y mínimos. En caso afirmativo, hallarlos.

c) Calcula la recta tangente a dicha curva en el punto cuya abscisa es  $x = 0$ .

 $a)$ 

El dominio de una función racional es R, excepto los valores que anulan el denominador.

$$
1 - x^2 = 0 \Rightarrow x_1 = -1, x_2 = 1.
$$
  

$$
D(f) \Rightarrow R - \{-1, 1\}.
$$

Una función es creciente o decreciente en un punto cuando el valor de su primera derivada en ese punto es positiva o negativa, respectivamente.

$$
f'(x) = \frac{1 \cdot (1 - x^2) + x \cdot 2x}{(1 - x^2)^2} = \frac{1 - x^2 + 2x^2}{(1 - x^2)^2} = \frac{1 + x^2}{(1 - x^2)^2} > 0, \forall x \in D(f).
$$

La función  $f(x)$  es monótona creciente en su dominio.

 $b)$ 

Para que una función tenga un máximo o mínimo relativo en un punto es condición necesaria que se anule su primera derivada en ese punto.

$$
ext{Por ser } f'(x) \neq 0, \forall x \in R.
$$

La función  $f(x)$  no tiene máximos ni mínimos.

 $c)$ 

La pendiente de la tangente a una función en un punto es igual que el valor de su primera derivada en ese punto, por lo cual:

$$
m = f'(0) = \frac{1-0}{(1-0)^2} = 1.
$$

El punto de tangencia es  $O(0, 1)$ .

La ecuación de la recta punto-pendiente es  $y - y_0 = m(x - x_0)$ :

 $y - 0 = 1 \cdot (x - 0) = x.$ 

### Recta tangente:  $t \equiv x - y = 0$ .

4°) Resolver la integral:  $I = \int \frac{x^2+5}{x^3-2x^2+x} \cdot dx$ .

$$
I = \int \frac{x^2 + 5}{x^3 - 2x^2 + x} \cdot dx = \int \frac{x^2 + 5}{x(x^2 - 2x + 1)} \cdot dx = \int \frac{x^2 + 5}{x(x - 1)^2} \cdot dx \quad (*) \Rightarrow
$$
  

$$
\frac{x^2 + 5}{x^2 + 5} = \frac{A}{x} + \frac{B}{x} + \frac{C}{x} = \frac{A(x - 1)^2 + Bx(x - 1) + Cx}{x} = \frac{A(x^2 - 2x + 1) + Bx^2 - Bx + Cx}{x}
$$

----------

$$
\Rightarrow \frac{1}{x(x-1)^2} = \frac{1}{x} + \frac{1}{x-1} + \frac{1}{(x-1)^2} = \frac{1}{x(x-1)^2} = \frac{1}{x(x-1)^2} = \frac{1}{x(x-1)^2} = \frac{1}{x(x-1)^2}
$$

$$
= \frac{Ax^2 - 2Ax + A + Bx^2 - Bx + Cx}{x(x-1)^2} = \frac{(A+B)x^2 + (-2A-B+C)x + A}{x(x-1)^2} \Rightarrow 2A + B - C = 0 \Rightarrow B = -4;
$$

 $2 \cdot 5 - 4 - C = 0$ ;  $10 - 4 - C = 0$ ;  $6 - C = 0 \Rightarrow C = 6$ .

Sustituyendo los valores hallados en la expresión (\*):

$$
I = \int \frac{x^2 + 5}{x^3 - 2x^2 + x} \cdot dx = \int \left[ \frac{5}{x} + \frac{-4}{x - 1} + \frac{6}{(x - 1)^2} \right] \cdot dx = 5Lx - 4L|x - 1| + M. \tag{**}
$$
\n
$$
M = \int \frac{6}{(x - 1)^2} \cdot dx \Rightarrow \begin{cases} x - 1 = t \\ dx = dt \end{cases} \Rightarrow 6 \cdot \int \frac{1}{t^2} \cdot dt = 6 \cdot \int t^{-2} \cdot dt = 6 \cdot \frac{t^{-1}}{-1} + K = -\frac{6}{t} + K = -\frac{6}{x - 1} + K = M.
$$

Sustituyendo el valor de  $M$  en  $(**)$ :

 $=$ 

$$
I = \int \frac{x^2 + 5}{x^3 - 2x^2 + x} \cdot dx = 5Lx - 4L|x - 1| - \frac{6}{x - 1} + K.
$$

$$
I = \int \frac{x^2 + 5}{x^3 - 2x^2 + x} \cdot dx = \frac{5}{4}L \left| \frac{x}{x - 1} \right| - \frac{6}{x - 1} + K.
$$

5°) Un autobús transporta 60 viajeros de tres tipos. Hay viajeros que pagan el billete entero, que vale 1,2 euros. Otro grupo de viajeros abona el 80 % y un tercer grupo abona el 50 %. La recaudación del autobús fue de 46.56 euros. Calcular el número de viajeros de cada clase sabiendo que el número de viajeros con mayor descuento es el doble que el número del resto de viajeros.

Siendo x los viajeros que pagan el billete entero; y los viajeros que pagan el 80 % del billete y z los viajeros que pagan el 50 % del billete.

-----------

Cada uno de los tipos paga:  $x \to 1.2$  euros;  $y \to 0.96$  euros;  $z \to 0.6$  euros.

El sistema de ecuaciones lineales que se deduce del enunciado es el siguiente:

 $x + y + z = 60$ <br>  $1,2 \cdot x + 0,96y + 0,6z = 46,56$ <br>  $z = 2(x + y)$ <br>  $x + y + z = 60$ <br>  $120x + 96y + 60z = 4.656$ <br>  $z = 2x + 2y$ 

 $x + y + z = 60$ <br>30x + 24y + 15z = 1.164<br>2x + 2y - z = 0

Resolviendo por la regla de Cramer:

$$
x = \frac{\begin{vmatrix} 60 & 1 & 1 \\ 0 & 2 & -1 \end{vmatrix}}{\begin{vmatrix} 1 & 1 & 1 \\ 2 & 2 & -1 \end{vmatrix}} = \frac{-1.440 + 2.328 - 1.800 + 1.164}{-24 + 60 + 30 - 48 - 30 + 30} = \frac{3.492 - 3.240}{90 - 72} = \frac{252}{18} = 14.
$$
  

$$
y = \frac{\begin{vmatrix} 1 & 60 & 1 \\ 2 & 0 & -1 \end{vmatrix}}{\begin{vmatrix} 1 & 60 & 1 \\ 2 & 0 & -1 \end{vmatrix}} = \frac{-1.164 + 1.800 - 2.328 + 1.800}{18} = \frac{3.600 - 3.492}{18} = \frac{108}{18} = 6.
$$
  

$$
z = \frac{\begin{vmatrix} 1 & 1 & 60 \\ 30 & 24 & 1.164 \\ 18 & 18 & 11 \end{vmatrix}}{\begin{vmatrix} 1 & 1 & 60 \\ 30 & 24 & 1.164 \\ 18 & 18 & 11 \end{vmatrix}} = \frac{3.600 + 2.328 - 2.880 - 2.328}{18} = \frac{5.928 - 5.208}{18} = \frac{720}{18} = 40.
$$

Pagan el billete entero 14 viajeros; el 80 %, 6 viajeros y el 50 %, 40 viajeros.